#### **Информационно-коммуникационные и химические технологии**

МРНТИ 78.15.00; 78.01.21 <https://doi.org/10.58805/kazutb.v.1.18-69>

## **АВТОМАТИЗАЦИЯ ПРОЦЕССА ЛИНЕАРИЗАЦИИ НЕЛИНЕЙНОЙ МОДЕЛИ, ОПИСЫВАЕМОЙ ОБЫКНОВЕННЫМИ ДИФФЕРЕНЦИАЛЬНЫМИ УРАВНЕНИЯМИ**

# А.Т. Мазакова<sup>2</sup>, Ш.А. Джомартова<sup>2</sup>, Т.Ж. Мазаков<sup>1,2</sup>, Г.З. Зиятбекова<sup>1,2</sup>, **А.Т. Досаналиева3**

 Институт информационных и вычислительных технологий КН МНВО РК, Алматы, Казахстан, Казахский Национальный университет им. аль-Фараби, г. Алматы, Казахстан, Университет «Туран», г. Алматы, Казахстан, [jomartova@mail.ru](mailto:jomartova@mail.ru)

В статье исследована возможность автоматизированной линеаризации нелинейных моделей. На основе линеаризованных моделей можно исследовать в дальнейшем такие свойства исходной модели как устойчивость и управляемость. На основе применения компьютерной алгебры разработан конструктивный алгоритм линеаризации системы нелинейных обыкновенных дифференциальных уравнений. Разработано программное обеспечение на MatLab. Эффективность предложенного алгоритма продемонстрирована на прикладных задачах.

**Ключевые слова:** обыкновенное дифференциальное уравнение, компьютерная алгебра, устойчивость, управляемость, MatLab.

## **ҚАРАПАЙЫМ ДИФФЕРЕНЦИАЛДЫҚ ТЕҢДЕУЛЕРМЕН СИПАТТАЛАТЫН СЫ-ЗЫҚТЫҚ ЕМЕС МОДЕЛЬДІҢ СЫЗЫҚТЫҚ ПРОЦЕСІН АВТОМАТТАНДЫРУ**

# А.Т. Мазакова<sup>2</sup>, Ш.А. Джомартова<sup>2</sup>, Т.Ж. Мазаков<sup>1,2</sup>, Г.З. Зиятбекова<sup>1,2</sup>, **А.Т. Досаналиева3**

1 Қазақстан Республикасы Ғылым және жоғары білім министрлігі Ақпараттық және есептеуіш технологиялар институты, Алматы, Қазақстан, 2 әл-Фараби атындағы Қазақ ұлттық университеті, Алматы, Қазақстан, 3 «Тұран» университеті, Алматы, Қазақстан, [jomartova@mail.ru](mailto:jomartova@mail.ru)

Мақалада сызықтық емес модельдерді автоматтандырылған сызықтық ету мүмкіндігі зерттелген. Сызықтық модельдер негізінде болашақта тұрақтылық пен басқару сияқты бастапқы модельдің қасиеттерін зерттеуге болады. Компьютерлік алгебраны қолдану негізінде сызықтық емес қарапайым дифференциалдық теңдеулер жүйесін сызықтандырудың конструктивті алгоритмі жасалды. MATLAB-та бағдарламалық жасақтама жасалды. Ұсынылған алгоритмнің тиімділігі қолданбалы есептерде көрсетілген.

**Түйін сөздер:** қарапайым дифференциалдық теңдеу, компьютерлік алгебра, тұрақтылық, басқару, MatLab.

## **AUTOMATION OF THE LINEARIZATION PROCESS OF A NONLINEAR MODEL DESCRIBED BY ORDINARY DIFFERENTIAL EQUATIONS**

**А.Т. Mazakova<sup>2</sup>, Sh.A. Jomartova<sup>2</sup>, T.Zh. Mazakov<sup>1,2</sup>, G.Z. Ziyatbekova<sup>1,2</sup>, А.Т. Dossanaliyeva3**

 RSE Institute of Information and Computational Technologies MSHE RK CS, Almaty, Kazakhstan, Al-Farabi Kazakh National University, Almaty, Kazakhstan, Turan University, Almaty, Kazakhstan, [jomartova@mail.ru](mailto:jomartova@mail.ru)

The paper investigates the possibility of automated linearization of nonlinear models. On the basis of linearized models it is possible to investigate further such properties of the initial model as stability and controllability. Based on the application of computer algebra, a constructive algorithm for linearizing a system of nonlinear ordinary differential equations is developed. The software in MatLab has been developed. The effectiveness of the proposed algorithm is demonstrated on applied problems.

**Keywords:** ordinary differential equation, computer algebra, stability, controllability, MatLab.

**Введение.** Исследование многих робототехнических, экономических систем приводит к построению математических моделей, описываемых нелинейными обыкновенными дифференциальными уравнениями. Для нелинейных систем до настоящего времени не существует универсальных подходов. Изучение подобных математических моделей требует обязательного учета вида нелинейностей [1-4].

**Материалы и методы.** *Постановка задачи.* В общем виде нелинейная модель может быть представлена как система обыкновенных дифференциальных уравнений [5-6]:

$$
\frac{dq}{dt} = f(q, \theta, t) + B(t)u\tag{1}
$$

где  $\theta$  – вектор параметров размерности l, *q*(*t*) – вектор переменных модели размерности n, u(t) – входы модели, задающие способы управления, время *t*∈[0,*T*]. T – задано. Предполагается, что вектор-функция *f*(*q*,θ*,t*) определена и непрерывна вместе со своими частными производными по *q*.

К системе уравнений (1) добавляются начальные условия:

$$
q(0)=q_0\tag{2}
$$

На управление даются ограничения

$$
u(t) \in U = \{u(t): u_i(t) \in C[[0,T];
$$
  
-L<sub>i</sub> \le u<sub>i</sub> (t) \le L<sub>i</sub>, i = (1,m), t \in [0,T] \} (3)

При исследовании следующих свойств математической модели (1)-(3) как управляемость, устойчивость часто применяется метод линеаризации [7-11].

Нелинейной модели (1) соответствует линеаризованная система дифференциальных уравнений:

$$
q = A(\theta, t)q + B(t)u \tag{4}
$$

$$
q(0)=q_0\tag{5}
$$

где *A*(θ,t) – *n\*n* – матрица элементы которой зависят от вектора параметров и времени *t*∈[0,*T*].

Матрица  $A(\theta,t)$  определяется из (1) следующим образом:

$$
A(\theta, t) = \frac{\partial f(q^s, \theta, t)}{\partial q}
$$
 (6)

В (6) вектор-функция  $q<sup>s</sup>(t)$  (размерности  $n)$   $t \in [0, T]$ , предполагается заданной исходя из требований к поставленной задаче.

Для задачи управляемости  $q^{s}(t)$  может быть задана следующим образом:

$$
q^{s}(t) = const = q_{T} t \in [0, T]
$$
\n<sup>(7)</sup>

где в качестве  $q_r$  задается желаемое конечное состояние системы (1).

Задача управляемости: существует ли управление  $u(t)$ , удовлетворяющее условию (3) и переводящее систему (4) из начального состояния (5) в желаемое конечное состояние (7) за заданное время Т.

Определение [12]. Система (1) называется локально нуль-управляемой на отрезке  $t \in [0,T]$ , если существует –  $\delta$  окрестность точки  $q_{\tau}$ , такая что для любого вектора  $q_0 \in R^n$ :  $\|q_0 - q_\tau\| < \delta$  найдется такое допустимое управление  $u_0(t) \in U$ , что существует решение (1) удовлетворяющее условиям

$$
q(0) = q_0
$$
 if  $q(T) = q_T$ 

Для задачи устойчивости  $q<sup>s</sup>(t)$  может быть задана в виде (7), где в качестве  $q_r$ задается положение равновесия исходной системы (1), исследуемое на свойство ее устойчивости.

Рассмотрим следующую нелинейную систему

$$
\frac{d_q}{d_i} = f(q),\tag{8}
$$

где функция

$$
f(q_T) \equiv 0, A = \frac{\partial f(q_T)}{\partial q}
$$

Теорема Ляпунова об устойчивости по первому приближению. Если все собственные значения матрицы А имеют отрицательные вещественные части, то положение равновесия  $q_r$  системы (8) http://w.ict.nsc. ru/books/textbooks/akhmerov/ode unicode/m-44/m-44.html - eq1 экспоненциально устойчиво [13].

Построение вручную матрицы  $A(\theta,t)$  вызывает большие трудности уже при размерности и больше 3. А в случае зависимости вектор-функции  $f(q, \theta, t)$  от параметров  $\theta$  при размерности n больше 3 практически невозможно.

Как было отмечено во введении процесс построения линеаризованной модели (4) для исходной нелинейной системы вида (1) достаточно трудоемкий и при размерности п больше 3 практически не реализуем. Также при построении линеаризованной модели присутствует «человеческий фактор», не гарантирующий правильность вычисления арифметических выражений. В этой связи задача автоматизации процесса линеаризации исходной нелинейной модели является актуальной.

Для построения линеаризованной модели (5) предлагается использование систем компьютерной алгебры. В предлагаемой работе использована система MatLab [14-16].

Появление в 20-м веке нового направления математической науки - компьютерной алгебры - позволило автоматизировать процесс получения уравнений математической модели динамических систем на основе систем аналитических вычислений (САВ)  $[17]$ .

САВ сначала предоставляли основной набор процедур обработки алгебраических выражений: вычисление, подстановка, упрощение, дифференцирование. Затем на их основе были реализованы более сложные операции: разложение в ряды, канонизация

выражений, интегрирование в частных случаях. С разнообразными пакетами они применяются во многих областях – от решения задач небесной механики до теоретических исследований алгоритмов [18].

Дальнейшие исследования проведем на двух примерах.

# **Результаты и обсуждение.** *Исследования беспилотного летательного аппарата (БПЛА)*

Во всем мире развивается беспилотная авиация из-за потребности в легких, относительно дешевых летательных аппаратах, обладающих высокими характеристиками манёвренности и способных выполнять широкий круг задач. Беспилотные летательные  $\alpha$ рокин круг зада и воспилотные истательные Введен в ходе военных операций по всему миру, и  $[V]$ при этом они так же успешно выполняют за- $\vert \Theta \vert$ дачи гражданского назначения.  $a = |\Psi|_{a}$ В качестве управляющих переменных в (9) принимается перегрузки , и угол

Рассмотрим следующую математиче- $\begin{bmatrix} x \\ y \end{bmatrix}^{T}$ скую модель динамики БПЛА Рассмотрим следующую математическую модель динамики БПЛА

$$
\begin{cases}\nV = g(n_{xa} - sin\Theta) \\
\dot{\Theta} = g(n_{ya}cos\gamma - cos\Theta)/V & \text{Ippu BE} \\
\dot{\Psi} = -gn_{ya}sin\gamma/(Vcos\Theta) & & \text{ypashehnii} \\
x = Vcos\Theta cos\Psi & \text{Bhqe (12)}:\n\end{cases}
$$
\n
$$
n_{xa} = \frac{Pcos\alpha - X_a}{mg}, n_{ya} = \frac{Psin\alpha + Y_a}{mg}
$$
\n(10)\n
$$
\begin{cases}\ndq = \frac{1}{mg} \\
\frac{1}{x} \\
\frac{1}{x} \\
\frac{1}{x} \\
\frac{1}{x} \\
\frac{1}{x} \\
\frac{1}{x} \\
\frac{1}{x} \\
\frac{1}{x} \\
\frac{1}{x} \\
\frac{1}{x} \\
\frac{1}{x} \\
\frac{1}{x} \\
\frac{1}{x} \\
\frac{1}{x} \\
\frac{1}{x} \\
\frac{1}{x} \\
\frac{1}{x} \\
\frac{1}{x} \\
\frac{1}{x} \\
\frac{1}{x} \\
\frac{1}{x} \\
\frac{1}{x} \\
\frac{1}{x} \\
\frac{1}{x} \\
\frac{1}{x} \\
\frac{1}{x} \\
\frac{1}{x} \\
\frac{1}{x} \\
\frac{1}{x} \\
\frac{1}{x} \\
\frac{1}{x} \\
\frac{1}{x} \\
\frac{1}{x} \\
\frac{1}{x} \\
\frac{1}{x} \\
\frac{1}{x} \\
\frac{1}{x} \\
\frac{1}{x} \\
\frac{1}{x} \\
\frac{1}{x} \\
\frac{1}{x} \\
\frac{1}{x} \\
\frac{1}{x} \\
\frac{1}{x} \\
\frac{1}{x} \\
\frac{1}{x} \\
\frac{1}{x} \\
\frac{1}{x} \\
\frac{1}{x} \\
\frac{1}{x} \\
\frac{1}{x} \\
\frac{1}{x} \\
\frac{1}{x} \\
\frac{1}{x} \\
\frac{1}{x} \\
\frac{1}{x} \\
\frac{1}{x} \\
\frac{1}{x} \\
\frac{1}{x} \\
\frac{1}{x} \\
\frac{1}{x} \\
\frac{1}{x} \\
\frac{1}{x} \\
\frac{1}{x} \\
\frac{1}{x} \\
\frac{1}{x} \\
\frac{1}{x} \\
\frac{1}{x} \\
\frac{1}{x} \\
\frac{1}{x} \\
\frac{1}{x} \\
\frac{1}{x} \\
\
$$

⎣ ⎢ i<br>I ⎦ ⎥

⎢

0 ⎥ ⎢

1 1 ⎥

Здесь *x, y, z –* координаты центра масс самолета в нормальной земной системе координат,  $V$  – скорость полета,  $\theta$  – угол наклона траектории,  $\varPsi$  – угол курса, α – угол атаки,  $\gamma$  – угол крена,  $P$  – тяга двигателя,  $X_a$  – аэродинамическое сопротивление,  $Y_a$  – аэродинамическая подъемная сила*, m –* масса самолета, *g* – ускорение свободного паде-<br>ния. *n* – продольная перегрузка *u n* – пония,  $n_{xa}$  – продольная перегрузка *и*  $n_{ya}$  – поперечная перегрузка (в поточных осях коор*динат).*  $\frac{1}{2}$  $\frac{1}{2}$  от треть  $\frac{1}{2}$  от трета  $P-$  тяга  $\frac{1}{2}$ еспилотная *оинат*).

гких, отно- В качестве управляющих переменных в аппаратах, (9) принимается перегрузки  $n_{xa}$ ,  $n_{ya}$  и угол еристиками крена  $\gamma$  (10) [19].

Введем обозначения:

$$
q = \begin{bmatrix} V \\ \Theta \\ \Psi \\ x \\ y \\ z \end{bmatrix}, q_0 = \begin{bmatrix} V_0 \\ \Theta_0 \\ \Psi_0 \\ x_0 \\ y_0 \\ z_0 \end{bmatrix}, q_1 = \begin{bmatrix} V_1 \\ \Theta_1 \\ \Psi_1 \\ x_1 \\ y_1 \\ z_1 \end{bmatrix}.
$$

(9) уравнений (9)-(10) можно представить в<br>виде (12) При введенных обозначения систему виде (12):

$$
\frac{dq}{dt} = f(q,t) + B(t) u \tag{12}
$$

С помощью программы, написанной на MatLab и представленн ющие результаты линеаризации системы (9). аэродинамическая подъемная сила, *m* – масса самолета, *g* – ускорение свободного падения,  $\frac{1}{2}$   $\frac{1}{2}$  С помощью программы, написанной на MatLab и представленной ниже, получим следу-

 – продольная перегрузка и – поперечная перегрузка (в поточных осях координат). В качестве управляющих переменных в (9) принимается перегрузки , и угол Введем обозначения: = ⎢ ⎢ ⎡ Θ Ψ ⎥ ⎥ ⎤ , 0 = ⎢ ⎢ ⎡ 0 Θ0 Ψ0 ⎥ ⎥ ⎤ , 1 = ⎢ ⎢ ⎡ 1 Θ1 Ψ1 ⎥ ⎥ ⎤ . (11) syms x1 x2 x3 x4 x5 x6 x A B x0 = [2 5 4 4 5 6]; x = [x1 x2 x3 x4 x5 x6]; t = [0 10]; y0 = x0; g = 9.8; P = 2000; m = 3; alfa = 30; gamma = 45; Xa = 0.32; Ya = 0.4; nxa = (P\*cos(alfa) – Xa)/(m\*g); nya = (P\*sin(alfa) + Ya)/(m\*g); F = [g\*(nxa-sin(x2)); g\*(nya\*cos(gamma)-cos(x2))/x1; -g\*nya\*sin(gamma)/(x1\*cos(x2));

### ҚазТБУ ХАБАРШЫСЫ / VESTNIK KazUTB/ ВЕСТНИК КазУТБ – № 1 (18) - 2023

 $x1*cos(x2)*cos(x3); x1*sin(x2); -x1*cos(x2)*sin(x3)];$ for  $i=1$ :length $(x0)$ for  $j=1$ :length $(x0)$  $A(i,j)=diff(F(i),x(j));$  end end  $B=subs(A, x, x0);$  $disp(vpa(A,3));$ disp(vpa(B,3)); end

 $\frac{1}{3}$ 

Представим результат выполнения программы в следующем виде: Представим результат выполнения программы в следующем виде: представи

$$
A(x) = \frac{\partial f(x,t)}{\partial x} = \begin{pmatrix} a_{11} & a_{12} & \dots & a_{16} \\ a_{21} & a_{22} & \dots & a_{26} \\ \dots & \dots & \dots & \dots \\ a_{61} & a_{62} & \dots & a_{66} \end{pmatrix}
$$
(13)

Выпишем только ненулевые элементы матрицы  $A(x)$ :

$$
a_{12} = -9.80 * \cos(x2), \qquad a_{21} = -1.*(-346. - 9.80 * \cos(x2))/x1^2,
$$
  
\n
$$
a_{22} = 9.80 * \sin(x2)/x1 \qquad a_{31} = -560./x1^2/\cos(x2),
$$
  
\n
$$
a_{41} = \cos(x2)*\cos(x3), \qquad a_{32} = 60./x1/\cos(x2)^2 * \sin(x2),
$$
  
\n
$$
a_{42} = x1 * \sin(x2)*\cos(x3) \qquad a_{43} = -x1 * \cos(x2) * \sin(x3),
$$
  
\n
$$
a_{61} = -\cos(x2) * \sin(x3),
$$
  
\n
$$
a_{62} = x1 * \sin(x2) * \sin(x3), \qquad a_{63} = -x1 * \cos(x2) * \cos(x3).
$$

Вычислим значение матрицы  $A(x)$  в точке  $x_0 = [2 \ 5 \ 4 \ 4 \ 5 \ 6]$ :

$$
A(x_0) = \begin{pmatrix} 0 & -2.78 & 0 & 0 & 0 & 0 \\ 87.2 & -4.70 & 0 & 0 & 0 & 0 \\ -493 & -3330 & 0 & 0 & 0 & 0 \\ -0.186 & -1.25 & 0.430 & 0 & 0 & 0 \\ -0.959 & 0.568 & 0 & 0 & 0 & 0 \\ 0.215 & 1.45 & 0.372 & 0 & 0 & 0 \end{pmatrix}
$$
(14)

в дальнейшем матрица А, представление матрица А, представление и представление и представление для в виде (14)<br>В виде (14), может быть использована для виде (14), может быть использована для виде (14), может быть использо

Рассматривается математическая модель плоского двухзвенного шарнирного

#### ҚазТБУ ХАБАРШЫСЫ / VESTNIK KazUTB/ ВЕСТНИК КазУТБ – № 1 (18) - 2023

В результате выполнения программы получен (13) аналитический вид матрицы А и ее значение в точке *x*<sub>0</sub> = [2 5 4 4 5 6].

В дальнейшем матрица А, представленная в виде (14), может быть использована для анализа устойчивости или управляемости модели БПЛА в заданной точке.

#### *Исследования двухзвенного робота*

Рассматривается математическая модель плоского двухзвенного шарнирного манипулятора, представленного на рисунке 1 [20].

При составлении уравнений движения учитывались следующие параметры системы:  $l_1$  и  $l_2$  – длины звеньев,  $l_c$  и  $l_c$  – координаты центров инерции,  $m_1$  *m*<sub>1</sub>  $\stackrel{\sim}{2}$  массы<br>now ap *m* = 100000 sypera a revreated *L* = *N L* = 0. **Puc. 1 - Вил лвухзвенного шарнирного** звеньев, *m* – масса схвата с грузом,  $J_{c_1}$  и  $J_{c_2}$ <br>– моменты инершии звеньев, относительно - моменты инерции звеньев относительно моменты инерции звеньев относительно<br>осей, проходящих через центры масс звеньев, *J*<sub>1</sub> и *J*<sub>2</sub> – моменты инерции роторов двигателя, установленного на первом зведвигателей, приведенные к осям шарниров — не, учтена в соответствующих параметрах (считается, что первый двигатель установлен на основании, а полная масса второго второго двигателя [21

 $\overline{a}$  ,  $\overline{a}$  ,  $\overline{a}$  ,

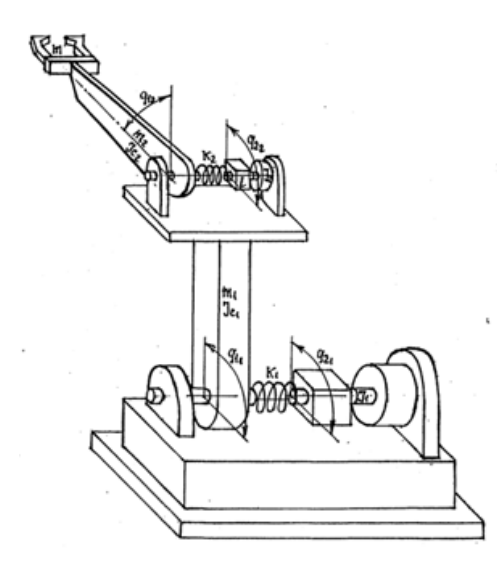

**Рис. 1 – Вид двухзвенного шарнирного**  прузом, *J<sub>c<sub>1</sub> и J<sub>c<sub>2</sub></sub>*)<br>er относительно</sub>

итается, что первый двигатель установ- первого звена), *i* – передаточное отношение двигателя, установленного на первом звене, учтена в соответствующих параметрах второго двигателя [21].

)

Уравнения движения описываются следующей моделью Уравнения движения описываются следующей моделью

$$
\begin{cases} D(q_1)\ddot{q}_1 + B(q_1)\ddot{q}_2 + C_1(q_1,\dot{q}_1,\dot{q}_2)\dot{q}_1 + C_2(q_1,\dot{q}_1)\dot{q}_2 + K(q_1 - q_2) + g(q_1) = 0\\ J\ddot{q}_2 + B^T(q_1)\ddot{q}_1 + C_3(q_1,\dot{q}_1)\dot{q}_1 + K(q_2 - q_1) = u \end{cases}
$$
\n(15)

Где

 $q_1 =$  $q_{1_1}$  $q_{1_2}^{-1}$ ,  $q_2 =$  $q_{2_1}$  $q_{22}^+$  – вектора углов поворота звеньев и роторов, соответственно;

$$
D(q_1) = \begin{bmatrix} a_1 + 2a_2 \cos(q_{1_2}) & a_3 + a_2 \cos(q_{1_2}) \\ a_3 + a_2 \cos(q_{1_2}) & a_3 \end{bmatrix};
$$

$$
B(q_1) = \begin{bmatrix} 0 & \frac{J_2}{i} \\ 0 & 0 \end{bmatrix};
$$

 $\frac{1}{2}$ 

$$
\begin{bmatrix}\nC_1(q_1, \dot{q}_1, \dot{q}_2) & C_2(q_1, \dot{q}_1) \left[ \dot{q}_1 \right] \\
C_3(q_1, \dot{q}_1) & 0\n\end{bmatrix}\n\begin{bmatrix}\n\dot{q}_1 \\
\dot{q}_2\n\end{bmatrix} =\n\begin{bmatrix}\n-a_2\dot{q}_1 \left( 2\dot{q}_1 + \dot{q}_1 \right) \sin(q_1) \\
a_2\dot{q}_1 \sin(q_1) \end{bmatrix};\n\begin{aligned}\ng(q_1) &= \\
g(q_1) &= \\
(ml_2 + m_2l_{c_2})g \cos(q_1 + q_1) + (m_1l_{c_1} + m_2l_1 + ml_1)g \cos(q_1) \\
(ml_2 + m_2l_{c_2})g \cos(q_1 + q_1) \end{aligned}
$$
\n
$$
J = \begin{bmatrix}\nl_1 & 0 \\
0 & l_2\n\end{bmatrix};\n\begin{aligned}\nK = \begin{bmatrix}\nk_1 & 0 \\
0 & k_2\n\end{bmatrix};\n\end{aligned}
$$
\n(16)

$$
a_1 = m\left(l_1^2 + l_2^2\right) + m_1 l_{c_1}^2 + m_2 \left(l_1^2 + l_{c_2}^2\right) + J_{c_1} + J_{c_2} + \frac{J_2}{i^2};
$$

$$
a_2 = l_1(ml_2 + m_2l_{c_2});
$$

$$
a_3 = ml_2^2 + m_2 l_{c_2} + J_{c_2}
$$

Введем обозначения:

$$
x = \begin{pmatrix} x_1 \\ x_2 \\ x_3 \\ x_4 \\ x_5 \\ x_6 \\ x_7 \\ x_8 \end{pmatrix} = \begin{pmatrix} q_{1_1} \\ q_{1_2} \\ \dot{q}_{1_1} \\ \dot{q}_{1_2} \\ q_{2_1} \\ \dot{q}_{2_2} \\ \dot{q}_{2_2} \end{pmatrix},
$$
(17)

$$
[a_1 + 2a_2 \cos(x_2)] * \dot{x}_3 + [a_3 + a_2 \cos(x_2)] * \dot{x}_4 + \frac{J_2}{i} \dot{x}_8 - a_2 x_4 (2x_3 + x_4)
$$
  
\n
$$
* \sin(x_2) + k_1 x_1 + (m l_2 + m_2 l_{c_2}) * g * \cos(x_1 + x_2)
$$
  
\n
$$
+ (m_1 l_{c_1} + m_2 l_1 + m l_1) * g * \cos(x_1) = 0
$$

$$
[a_3 + a_2 \cos(x_2)] * x_3 + a_3 x_4 - a_2 x_4 * (2x_3 + x_4) * \sin(x_2) - k_2 x_6
$$
  
+ 
$$
(m l_2 + m_2 l_{c_2}) * g * \cos(x_1 + x_2) = 0
$$
  

$$
J_1 \dot{x}_7 + a_2 x_{3*} \sin(x_2) + k_1 x_5 = u,
$$
 (18)

$$
J_2\dot{x}_8 + \frac{J_2}{i}\dot{x}_4 + a_2x_3 * \sin(x_2) - k_2x_2 = u
$$
  

$$
\dot{x}_1 = x_3
$$
  

$$
\dot{x}_2 = x_4
$$

 $\bar{x}_5 = x_7$  $\dot{x}_6 = x_8$ 

#### ҚазТБУ ХАБАРШЫСЫ / VESTNIK KazUTB/ ВЕСТНИК КазУТБ - № 1 (18) - 2023

Если ввести 8\*8-матрицу функций  $C(x)$  и 8-вектор-функцию  $B(x, u)$  со следующими элементами

$$
c_{11} = 1; \t c_{12} = 0; \t c_{13} = 0; \t c_{14} = 0; \t c_{15} = 0; \t c_{16} = 0; \t c_{17} = 0; \t c_{18} = 0; \t c_{21} = 0; \t c_{22} = 1; \t c_{23} = 0; \t c_{24} = 0; \t c_{25} = 0; \t c_{26} = 0; \t c_{27} = 0 \t c_{28} = 0; \t c_{31} = 0; \t c_{32} = 0; \t c_{33} = [a_{1} + 2a_{2}\cos(x_{2})]; \t c_{34} = [a_{3} + a_{2}\cos(x_{2})]; \t c_{35} = 0; \t c_{36} = 0; \t c_{37} = 0; \t c_{38} = J_{2}/i; \t c_{41} = 0; \t c_{42} = 0; \t c_{43} = [a_{3} + a_{2}\cos(x_{2})]; \t c_{44} = a_{3}; \t c_{45} = 0; \t c_{46} = 0; \t c_{47} = 0; \t c_{48} = 0; \t c_{51} = 0; \t c_{52} = 0; \t c_{53} = 0; \t c_{54} = 0; \t c_{55} = 1; \t c_{56} = 0; \t c_{57} = 0; \t c_{58} = 0; \t c_{61} = 0; \t c_{62} = 0; \t c_{63} = 0; \t c_{64} = 0; \t c_{65} = 0; \t c_{66} = 1; \t c_{67} = 0; \t c_{68} = 0; \t c_{71} = 0; \t c_{72} = 0; \t c_{73} = 0; \t c_{74} = 0; \t c_{75} = 0; \t c_{76} = 0; \t c_{77} = J_{1}; \t c_{78} = 0; \t c_{81} = 0; \t c_{82} = 0; \t c_{83} = J_{2}; \t b_{1} = x_{3}; \t b_{2} = x_{4}; \t b_{3} = a_{2}x_{4}(2x_{3} + x_{4}) * sin(x_{2}) - k_{1}x_{1} - (ml_{
$$

То систему дифференциальных уравнений (18) можно переписать в векторном виде

$$
A(x)^* x = B(x, u) \tag{19}
$$

Перепишем уравнения (19) в виде системы нелинейных дифференциальных уравнений (1), необходимо вычислить обратную матрицу от  $A(x)$  и затем вектор-функцию

$$
f(x, u) = A^{-1}(x)^* B(x, u). \tag{20}
$$

Ввиду сложности обращения матриц  $A(x)$ , элементы которой зависят от 8-ми переменных, дальнейшие расчеты будем проводить для робота «PUMA 550/560» при следующих значениях:

*i* = 1...1000;  $k_1$ =25000 Hm;  $k_2$ =6500 Hm;<br>  $l_{c_1} = l_{c_2}$ =0.1 m;  $l_1$  =  $l_2$  = 0.5 m;  $m_1$  = 40 kr;  $m_2$  = 24 kr;  $m = 5$  kr;<br>  $J_{c_1}$  = 2.1 kr m<sup>2</sup>;  $J_{c_2}$  = 0.7 kr m<sup>2</sup>;  $J_1$  = 20 kr m<sup>2</sup>;  $J_2$  = 3 kr m<sup>2</sup>

Для проведения аналитических вычислений применим программу, реализованную на системе Matlab. Текст программы приводится ниже.

Nm=sym('[0 0 0 0; 0 0 0 0;0 0 0 0;0 0 0 0]'); C=[Nm Nm; Nm Nm];

```
B=sym('[0\ 0\ 0\ 0\ 0\ 0\ 0\ 0]'); F=sym('[0\ 0\ 0\ 0\ 0\ 0\ 0\ 0]');
   i=1; m=5; m1=40; m2=42; J1=20; J2=3; Jc1=2.1; Jc2=0.7; L1=0.5; L2=0.5;
   Lc1=0.1; Lc2=0.1; k1=25000; k2=6500; g=1;
   a1=m*(L1*L1+L2*L2)+m1*Lc1*Lc1+m2*(L1*L1+Lc2*Lc2)+Jc1+Jc2+J2/(i*i);
   a2=L1*(m*L2+m2*Lc2); a3=m*L2*L2+m2*Lc2+Jc2;
   syms x1 x2 x3 x4 x5 x6 x7 x8 u;
   C(1,1)=1; C(2,2)=1; C(3,3)=a1+2*a2*cos(x2); C(3,4)=a3+a2*cos(x2);
   C(3,8)=J2/i; C(4,3)=a3+a2*cos(x2); C(4,4)=a3; C(5,5)=1; C(6,6)=1;
   C(7,7)=J1; C(8,8)=J2; C(8,4)=J2/i; C
   B(1)=x3; B(2)=x4;
   B(3)=a2*x4*(2*x3+x4)*sin(x2)-k1*x1-(m*L2+m2*Lc2)*g*cos(x1+x2)-(m1*Lc1+m2*L1+m*L1)*g*cos(x1);B(4)=a2*x4*(2*x3+x4)*sin(x2)-k2*x6+(m*L2+m2*Lc2)*g*cos(x1+x2);B(5)=x7; B(6)=x8; B(7)=-a2*x3*sin(x2)-k1*x5+u;
   B(8) = -a2*x3*sin(x2) - k2*x2+u; B.'
   Cb=inv(C); Cb
   for ii = 1:8ch=0:
   for ji=1:8ch = ch + Cb(ii, jj) * B(ij); end;
     F(ii)=ch;end;
   F.'
   End
```
Ниже представлены результаты выполнения программы

$$
c_{11} = 1; c_{12} = 0; c_{13} = 0; c_{14} = 0; c_{15} = 0; c_{16} = 0; c_{17} = 0; c_{18} = 0; c_{19} = 0; c_{11} = 0; c_{12} = 0; c_{13} = 0; c_{14} = 0; c_{15} = 0; c_{16} = 0; c_{17} = 0; c_{18} = 0; c_{19} = 0; c_{10} = 0; c_{11} = 0; c_{12} = 0; c_{13} = 0; c_{14} = 0; c_{15} = 0; c_{16} = 0; c_{17} = 0; c_{18} = 123/20 + 67/20 * cos(x2); c_{19} = 0; c_{10} = 0; c_{10} = 0; c_{11} = 0; c_{12} = 0; c_{13} = 123/20 + 67/20 * cos(x2); c_{15} = 123/20; c_{16} = 0; c_{17} = 0; c_{18} = 0; c_{19} = 0; c_{10} = 0; c_{11} = 0; c_{12} = 0; c_{13} = 0; c_{14} = 0; c_{15} = 0; c_{16} = 0; c_{17} = 0; c_{18} = 0; c_{19} = 0; c_{10} = 0; c_{11} = 0; c_{12} = 0; c_{13} = 0; c_{14} = 0; c_{15} = 0; c_{16} = 0; c_{17} = 0; c_{18} = 0; c_{19} = 0; c_{10} = 0; c_{11} = 0; c_{12} = 0; c_{13} = 0; c_{14} = 0; c_{15} = 0; c_{16} = 0; c_{17} = 20; c_{18} = 0; c_{19} = 0; c_{11} = 0; c_{12} = 0; c_{13} = 0; c_{15} = 0; c_{16} = 0; c_{17} = 0; c_{18} = 0; c_{19} = 0; c_{11} = 0; c_{12} = 0; c_{13} = 0; c_{14} = 3; c
$$

$$
b_5 = x_7; b_6 = x_8;
$$
  
\n
$$
b_7 = -\frac{67}{20} \times 3 \times \sin(\frac{x}{2}) - 25000 \times x5 + u;
$$
  
\n
$$
b_8 = -\frac{67}{20} \times 3 \times \sin(\frac{x}{2}) - 6500 \times x2 + u.
$$

Обозначим элементы 8\*8-матрицы  $C^{-1}(x)$  через  $cp_{ij}$ , которые примут следующие значения (только ненулевые):

$$
cp_{11} = 1; cp_{22} = 1; \ncp_{33} = -12300/(-202581-20100*cos(x2)+22445*cos(x2)^2); \ncp_{34} = 100*(63+67*cos(x2))/(-202581-20100*cos(x2)+22445*cos(x2)^2); \ncp_{38} = 12300/(-202581-20100*cos(x2)+22445*cos(x2)^2); \ncp_{43} = 100*(123+67*cos(x2))/(-202581-20100*cos(x2)+22445*cos(x2)^2); \ncp_{44} = -40*(981+335*cos(x2))/(-202581-20100*cos(x2)+22445*cos(x2)^2); \ncp_{48} = -100*(123+67*cos(x2))/(-202581-20100*cos(x2)+22445*cos(x2)^2); \ncp_{55} = 1; c_6 = 1; c_{77} = 1/20; \nc_{83} = -100*(123+67*cos(x2))/(-202581-20100*cos(x2)+22445*cos(x2)^2); \nc_{84} = 40*(981+335*cos(x2))/(-202581-20100*cos(x2)+22445*cos(x2)^2); \nc_{84} = 40*(981+335*cos(x2))/(-202581-20100*cos(x2)+22445*cos(x2)^2); \nc_{88} = 1/3*(-165681+22445*cos(x2)^2)/(-202581-20100*cos(x2)+22445*cos(x2)^2); \nc_{88} = 1/3*(-165681+22445*cos(x2)^2)/(-202581-20100*cos(x2)+22445*cos(x2)^2).
$$

Уравнения робота (18) приведем к нормальному виду

$$
\frac{dx}{dt} = f(x, u, t) \tag{21}
$$

где

$$
f(x, u) = C^{-1}(x) * B(x, u) = \begin{pmatrix} f_1 \\ f_2 \\ \vdots \\ f_8 \end{pmatrix}, f_1 = x_3, f_2 = x_4,
$$

 $f_3 = -12300/(-202581 - 20100*\cos(x2) + 22445*\cos(x2)^2)*(67/20*\times4*(2*\times3+\times4))$  $\frac{3}{3}$  125000(202501 20100 cos(x2) 22115 cos(x2) 2) (c/20 x1 (2 x54x)<br>\*sin(x2) – 25000\*x1– 67/10\*cos(x1+x2)–55/2\*cos(x1))+100\*(63+67\*cos(x2))/  $(-202581-20100*\cos(x2)+22445*\cos(x2)^2)^*(67/20*\times4*(2*\times3+\times4)*\sin(x2)-$ 500\*x6+67/10\*cos(x1+x2))+12300/(–202581–0100\*cos(x2)+22445\*cos(x2)^2)\*(– 6500\*x6+67/10\*cos(x1+x2))+12300/(-202581-0100\*cos(x2)+22445\*cos(x2)^2)\*(-  $67/20*x3*sin(x2)-6500*x2+u$ ,

 $f_4 = 100*(123+67*\cos(x2)) / (-202581-20100*\cos(x2))$ 

 $+22445*cos(x2)^2*(67/20*x4*(2*x3+x4)*sin(x2)-25000*x1-67/10*cos(x1+x2)-$ 55/2\*cos(x1))–40\*(981+335\*cos(x2))/(-202581-20100\*cos(x2) 55/2\*cos(x1))-40\*(981+335\*cos(x2))/(-202581-20100\*cos(x2)

 $+22445*cos(x2)^{2}(67/20* x4*(2*x3+x4)*sin(x2)-6500*x6+67/10*cos(x1+x2))$ 100\*(123+67\*cos(x2))/(–202581–20100\*cos(x2)+22445\*cos(x2)^2)\*(–67/20\*x3\*sin(x2)– 100\*(123+67\*cos(x2))/(-202581-20100\*cos(x2)+22445\*cos(x2)^2)\*(-  $6500*x2+u$ 

 $f_{5} = x_{7}, f_{6} = x_{8}, f_{7} = -67/400*x3*sin(x2) - 1250*x5+1/20*u,$ 

 $\mathcal{R} \rightarrow \mathcal{R}$  , which is the cost of  $\mathcal{R}$  and  $\mathcal{R}$ 

 $f_s = -100*(123+67*\cos(x2)) / (-202581-20100*\cos(x2))$  $+22445*cos(x2)^{2}*(67/20*x4*(2*x3+x4)*sin(x2)-25000*x1-67/10*cos(x1+x2)-55/2*cos(x1-x2))$ 1))+40\*(981+335\*cos(x2))/(-202581-20100\*cos(x2) +22445\*cos(x2)^2)\*(67/20\*x4\*(2\*x3+x4)\*sin(x2)-6500\*x6 +67/10\*cos(x1+x2))  $+1/3*(-165681+22445*cos(x2)^{2}/(-202581-20100*cos(x2)+22445*cos(x2)^{2})$ \*  $(-67/20*x3*sin(x2) - 6500*x2+u)$ 

С помощью программы, написанной на MatLab и начальный фрагмент которого представлен ниже, получим следующие результаты линеаризации системы (21).

```
syms x1 x2 x3 x4 x5 x6 x7 x8 x A b c
   x0 = 0 \ 0 \ 4 \ 2 \ 0 \ 0 \ 1 \ 11:
   x = [x1 x2 x3 x4 x5 x6 x7 x8];
   t = [0 10];
   y0 = x0; u = 0;
   F = [\dots, x3; \dots, x4; \dots -369.76 -6070.603, x\cos(x2) +673. x\cos(x2)^{2}](3.35*x4*)(2.*x3+x4)*sin(x2)-.25000.*x1-6.70*cos(x1+x2)-27.5*cos(x1))+(189.+201.*cos(x2))(-6070,-603.*cos(x2)+673.*cos(x2)^2) *(3.35*x4*(2.*x3+x4)*sin(x2)-
6500.*x6+6.70*cos(x1+x2))+369./(-6070.-603.*cos(x2)+673.*cos(x2)^2)*(-3.35*x3*sin(x2)-
6500.*x2+u:
   ...(369.+201.*cos(x2))/(-6070.-603.*cos(x2)+673.*cos(x2)^2)*(3.35*x4*
   (2.*x3+x4)*sin(x2)-25000.*x1-6.70*cos(x1+x2)-27.5*cos(x1))-(1180.+402.*cos(x2)/(-6070,-603.*cos(x2)+673.*cos(x2)^2)*(3.35*x4*(2.*x3+x4)*sin(x2)-6500.*x6+6.70*cos(x1+x2))-1.*(369.+201.*cos(x2))/(-6070.-603.*cos(x2)
   +673.*\cos(x2)^{2}*(-3.35*x3*sin(x2)-6500.*x2+u);x7; x8; 168*x3*sin(x2)-1250.*x5+.05*u;
 ...-1.*(369.+201.*cos(x2))/(-6070.-603.*cos(x2)+673.*cos(x2)^2)*
 (3.35*x4*(2.*x3+x4)*sin(x2)-25000.*x1-6.70*cos(x1+x2)-27.5*cos(x1))+(1180.+402.*cos(x2))/(-6070.-603.*cos(x2)+673.*cos(x2)^2)(4.35*x4*(2.*x3+x4)*sin(x2)-6500.*x6+6.70*cos(x1+x2)) + (-1650.+224.*cos(x2)^2)(-6070,-603.*cos(x2)+673.*cos(x2)^{2}+(-3.35*x3*sin(x2)-6500.*x2+u)
```
Представим результат выполнения программы в следующем виде: Представим результат выполнения программы в следующем виде:

$$
A(x) = \frac{\partial f(x, t)}{\partial x} = \begin{pmatrix} a_{11} & a_{12} & \dots & a_{18} \\ a_{21} & a_{22} & \dots & a_{28} \\ \dots & \dots & \dots & \dots \\ a_{81} & a_{82} & \dots & a_{68} \end{pmatrix}
$$
(22)

Выпишем только ненулевые элементы матрицы  $A(x)$ :

 $a_{13} = 1$ ,  $a_{24} = 1$ ,  $a_{31} = (369.0 * (6.7 * sin(x1 + x2) + 27.5 * sin(x1) - 0.25)) / (603.0 * cos(x2) - 673.0 * cos(x2)^2)$ +  $6070.0$ ) +  $(6.7 * sin(x1 + x2) * (201.0 * cos(x2) + 189.0)) / (603.0 * cos(x2) - 673.0 * cos(x2)^2 +$ 6070.0),  $(6070.0)$  ∗ (6.7 \$m( $\lambda$ 1 +  $\lambda$ 2) (201.0  $cos(\lambda/2)$  + 10

 $32.32 \pm 0.35$  (369.0 ∗  $36.35 \pm 0.00$ )/(603.0 ∗ cos(x2) + 6500.0)

 $a_{32}$  (369.0\*(3.35\*x3\*cos(x2) + 6500.0))/(603.0\*cos(x2) – 673.0\*cos(x2)^2 + 6070.0) +  $(369.0*(6.7)*sin(x1 + x2) + 3.35*x4*cos(x2)*(2.0*x3 + x4)))/(603.0*cos(x2) - 673.0*cos(x2)^2)$  $+ 6070.0 + (201.0*sin(x2)*(6.7*cos(x1 + x2) - 6500.0* x6 + 3.35* x4*sin(x2)*(2.0* x3 + x4))$  $(603.0*\cos(x2) - 673.0*\cos(x2)^{2} + 6070.0) + ((6.7*\sin(x1 + x2) - 3.35*\times4*\cos(x2)* (2.0* x3 +$  $x$ 4))\*(201.0\*cos(x2)+189.0))/(603.0\*cos(x2)-673.0\*cos(x2)^2+6070.0)+(369.0\*(603.0\*sin(x2)  $-1346.0*cos(x2)*sin(x2))*(6500.0*x2 + 3.35*x3*sin(x2)))/(-673.0*cos(x2)^2 + 603.0*cos(x2))$  $+ 6070.0^{\circ}\prime$  –  $(369.0^{\circ}\prime)(603.0^{\circ}\prime)\sin(x2) - 1346.0^{\circ}\prime\cos(x2)^{\circ}\sin(x2))^{\circ}(0.25^{\circ}\prime\times1 + 6.7^{\circ}\prime\cos(x1 + x2) +$  $27.5*cos(x1) - 3.35*x4*sin(x2)*(2.0*x3 + x4))$ /(-673.0\*cos(x2)^2 + 603.0\*cos(x2) + 6070.0)^2  $-(1.0*(201.0*\cos(x2) + 189.0)*(603.0*\sin(x2) - 1346.0*\cos(x2)*\sin(x2))*(6.7*\cos(x1 + x2) 6500.0*x6 + 3.35*x4*sin(x2)*(2.0*x3 + x4))$ /(- $673.0*cos(x2)^2 + 603.0*cos(x2) + 6070.0$ )<sup>2</sup>

 $a_{33}$  = 1236.1\*sin(x2))/(603.0\*cos(x2) – 673.0\*cos(x2)^2 + 6070.0) + (2472.3\*x4\*sin(x2))/  $(603.0*\cos(x2) - 673.0*\cos(x2)^2 + 6070.0) - (6.7*\times4*\sin(x2)*201.0*\cos(x2) + 189.0))$  $(603.0*\cos(x2) - 673.0*\cos(x2)^{2} + 6070.0)^{2}$ ,

 $a_{34} = (369.0*(3.35)*sin(x2)*(2.0*x3+x4)+3.35*x4*sin(x2)))/(603.0*cos(x2)-673.0*cos(x2)^2)$  $+ 6070.0 - (1.0*(3.35*sin(x2)*(2.0*x3 + x4) + 3.35*x4*sin(x2))*(201.0*cos(x2) + 189.0))$  $(603.0*\cos(x2) - 673.0*\cos(x2)^2 + 6070.0)$ 

 $a_{36} = 6500.0*(201.0*cos(x2) + 189.0)/(603.0*cos(x2) - 673.0*cos(x2)^{2} + 6070.0)$ 

 $a_{41}$  = – (6.7\*sin(x1 + x2)\*(402.0\*cos(x2) + 1180.0))/(603.0\*cos(x2) – 673.0\*cos(x2)^2 +  $6070.0$ ) –  $(1.0*(201.0*cos(x2) + 369.0)*(6.7*sin(x1 + x2) + 27.5*sin(x1) - 25000.0))/$  $(603.0*\cos(x2) - 673.0*\cos(x2)^{2} + 6070.0),$ 

 $a_{42} = (201.0*sin(x2)*(6500.0*x2 + 3.35*x3*sin(x2)))/(603.0*cos(x2) - 673.0*cos(x2)^{2})$ +  $6070.0$  –  $(1.0*(201.0*cos(x2) + 369.0)*(3.35*x3*cos(x2) + 6500.0))/(603.0*cos(x2)$  $-$  673.0\*cos(x2)^2 + 6070.0) – (1.0\*(201.0\*cos(x2) + 369.0)\*(6.7\*sin(x1 + x2) +  $3.35*x4*cos(x2)*(2.0*x3 + x4))/(603.0*cos(x2) - 673.0*cos(x2)^2 + 6070.0)$  –  $(402.0*sin(x2)*(6.7*cos(x1 + x2) - 6500.0* x6 + 3.35* x4*sin(x2)*(2.0* x3 + x4))$  $(603.0*\cos(x2) - 673.0*\cos(x2)^2 + 6070.0) - (1.0*(6.7*\sin(x1 + x2) - 3.35*\times4*\cos(x2)*(2.0*\times3))$  $+$  x4))\*(402.0\*cos(x2) + 1180.0))/(603.0\*cos(x2) – 673.0\*cos(x2)^2 + 6070.0) –  $(201.0*sin(x2)*(25000.0*x1 + 6.7*cos(x1 + x2) + 27.5*cos(x1) - 3.35*x4*sin(x2)*(2.0*x3 +$  $x$ 4)))/(603.0\*cos(x2) – 673.0\*cos(x2)^2 + 6070.0) – (1.0\*(201.0\*cos(x2) + 369.0)\*(603.0\*sin(x2)  $-1346.0*cos(x2)*sin(x2))*(6500.0*x2 + 3.35*x3*sin(x2)))/(-673.0*cos(x2)^2 + 603.0*cos(x2))$  $+ 6070.0^{\circ}\prime$  +  $((201.0*cos(x2) + 369.0)*(603.0*sin(x2) - 1346.0*cos(x2)*sin(x2))*(25000.0)$  $*x1 + 6.7*cos(x1 + x2) + 27.5*cos(x1) - 3.35*x4*sin(x2)*(2.0*x3 + x4))$ /(-673.0\*cos(x2)<sup>2</sup>/2  $+ 603.0 * cos(x2) + 6070.0)^2 + ((402.0 * cos(x2) + 1180.0) * (603.0 * sin(x2) - 1346.0 * cos(x2) * si$  $n(x2)*$ (6.7\*cos(x1 + x2) – 6500.0\*x6 + 3.35\*x4\*sin(x2)\*(2.0\*x3 + x4)))/(– 673.0\*cos(x2)^2 +  $603.0*cos(x2) + 6070.0$ <sup>2</sup>

 $a_{43} = (6.7 * x4 * sin(x2) * (402.0 * cos(x2) + 1180.0)) / (603.0 * cos(x2) - 673.0 * cos(x2)^2 + 6070.0)$  $(6.7 * x4 * sin(x2) * (201.0 * cos(x2) + 369.0)) / (603.0 * cos(x2) - 673.0 * cos(x2)^2 + 6070.0) (3.35*\sin(x2)*(201.0*\cos(x2) + 369.0))/(603.0*\cos(x2) - 673.0*\cos(x2)^{2} + 6070.0),$ 

 $a_{44} = ((3.35*\sin(x2)*(2.0* x3 + x4) + 3.35*\times4*\sin(x2))*(402.0*\cos(x2) + 1180.0))/$  $(603.0 * cos(x2) - 673.0 * cos(x2)^2 + 6070.0) - (1.0 * (3.35 * sin(x2) * (2.0 * x3 + x4) +$  $3.35*x4*sin(x2)*(201.0*cos(x2) + 369.0)/(603.0*cos(x2) - 673.0*cos(x2)^2 + 6070.0),$ 

 $a_{41}$ = cos(x2)\*cos(x3),  $a_{46} = -(6500.0*(402.0*\cos(x2) + 1180.0))/(603.0*\cos(x2) - 673.0*\cos(x2)^{2} + 6070.0),$ 

 $a_{57} = 1, a_{68} = 1,$ 

 $a_{72}$  = 168.0\*x3\*cos(x2),  $a_{72}$  = 168.0\*sin(x2),  $a_{75}$  = – 1250.0,

 $a_{81} = (6.7 \cdot \sin(x1 + x2) \cdot \sqrt{402.0 \cdot \cos(x2) + 1180.0})/(603.0 \cdot \cos(x2) - 673.0 \cdot \cos(x2)^{2} +$  $6070.0$ ) + ((201.0\*cos(x2) + 369.0)\*(6.7\*sin(x1 + x2) + 27.5\*sin(x1) – 25000.0))/(603.0\*cos(x2)  $-673.0*cos(x2)^{2} + 6070.0$ 

 $a_{0.2} =$   $((224.0*cos(x2)^2 - 1650.0)*(3.35*x3*cos(x2) + 6500.0)/(603.0*cos(x2) 673.0*cos(x2)^2 + 6070.0 + (201.0*sin(x2)*(25000.0*x1 + 6.7*cos(x1 + x2) + 27.5*cos(x1) 3.35*x4*sin(x2)*(2.0*x3 + x4))$ /(603.0\*cos(x2) – 673.0\*cos(x2)^2 + 6070.0) + ((201.0\*cos(x2)  $+ 369.0$ <sup>\*</sup>(6.7\*sin(x1 + x2) + 3.35\*x4\*cos(x2)\*(2.0\*x3 + x4)))/(603.0\*cos(x2) – 673.0\*cos(x2)^2  $+ 6070.0$  +  $(402.0*sin(x2)*(6.7*cos(x1 + x2) - 6500.0*x6 + 3.35*x4*sin(x2)*(2.0*x3 + x4)))$  $(603.0*\cos(x2) - 673.0*\cos(x2)^2 + 6070.0) + ((6.7*\sin(x1 + x2) - 3.35*\times4*\cos(x2)* (2.0*\times3 +$  $x$ 4))\*(402.0\*cos(x2) + 1180.0))/(603.0\*cos(x2) – 673.0\*cos(x2)^2 + 6070.0) – (1.0\*(201.0\*cos(x2)  $+$  369.0)\*(603.0\*sin(x2) – 1346.0\*cos(x2)\*sin(x2))\*(25000.0\*x1 + 6.7\*cos(x1 + x2) +  $27.5*cos(x1) - 3.35*x4*sin(x2)*(2.0*x3 + x4))$ /(-673.0\*cos(x2)^2 + 603.0\*cos(x2) + 6070.0)^2  $-(1.0*(402.0*\cos(x2) + 1180.0)*(603.0*\sin(x2) - 1346.0*\cos(x2)*\sin(x2))*(6.7*\cos(x1 + x2) 6500.0*x6 + 3.35*x4*sin(x2)*(2.0*x3 + x4))$ /(- $673.0*cos(x2)^2 + 603.0*cos(x2) + 6070.0)^2$  $-(448.0*\cos(x2)*\sin(x2)*(6500.0*x2 + 3.35*x3*\sin(x2)))/(603.0*\cos(x2) - 673.0*\cos(x2)^{2} +$  $6070.0$ ) + ((224.0\*cos(x2)^2 – 1650.0)\*(603.0\*sin(x2) – 1346.0\*cos(x2)\*sin(x2))\*(6500.0\*x2 +  $3.35 * x3 * sin(x2))$ /(- 673.0 \* cos(x2)^2 + 603.0 \* cos(x2) + 6070.0)^2.  $\chi$  +  $\chi$  + (6.7 ∗  $\chi$ )

 $a_{83} = (3.35 \cdot \sin(x2) \cdot (224.0 \cdot \cos(x2)^2) - (603.0 \cdot \cos(x2) - 673.0 \cdot \cos(x2)^2) + 6070.0)$ +  $(6.7 * x4 * sin(x2) * (201.0 * cos(x2) + 369.0)) / (603.0 * cos(x2) - 673.0 * cos(x2)^2 + 6070.0)$  –  $(6.7 * x4 * sin(x2) * (402.0 * cos(x2) + 1180.0)) / (603.0 * cos(x2) - 673.0 * cos(x2)^2 + 6070.0),$  $u_{83}^{0}$  (5.55 sm( $\lambda$ 2) (227.0  $\cos(\lambda$ 2)  $\lambda$  + 6090.0))/(605.0  $\cos(\lambda)$ 

 $a_{84} = ((3.35 * sin(x2) * (2.0 * x3 + x4) + 3.35 * x4 * sin(x2)) * (201.0 * cos(x2) + 369.0)) / (603.0 * cos(x2))$  $-673.0*cos(x2)^2+6070.0 - (1.0*(3.35*sin(x2)*(2.0*x3+x4)+3.35*x4*sin(x2))*(402.0*cos(x2))$  $+ 1180.0)$ )/(603.0\*cos(x2) – 673.0\*cos(x2)^2 + 6070.0),  $a_{84} = ((3.35 \times \sin(x2) \times (2.0 \times x3 + x4) + 3.35 \times x4 \times \sin(x2)) \times (201.0 \times \cos(x2) + 369.0))$ /

 $a_{86}$  = (6500.0\*(402.0\*cos(x2) + 1180.0))/(603.0\*cos(x2) – 673.0\*cos(x2)^2 + 6070.0).  $x_{86}^{180}$  (себесто (техно совдах) также), (себество совдах) относя совета.

$$
A(x_0) = \begin{pmatrix} 0 & 0 & 1 & 0 & 0 & 0 & 0 & 0 \\ 0 & 0 & 0 & 1 & 0 & 0 & 0 & 0 \\ -0.015375 & 400.34 & 0 & 0 & 0 & 422.5 & 0 & 0 \\ 2375.0 & -607.47 & 0 & 0 & 0 & 0 & -1713.8 & 0 & 0 \\ 0 & 0 & 0 & 0 & 0 & 0 & 0 & 1 & 0 \\ 0 & 0 & 0 & 0 & 0 & 0 & 0 & 0 & 1 \\ 0 & 672.0 & 0 & 0 & -1250.0 & 0 & 0 & 0 \\ -2375.0 & -1559.3 & 0 & 0 & 0 & 1713.8 & 0 & 0 \end{pmatrix}
$$
(23)

 $B$  дальнейшем матрица А, представленная в виде (23), может быть использована для  $\alpha$ 

#### $K$ азТБУ ХАБАРШЫСЫ / VESTNIK KazUTB / ВЕСТНИК КазУТБ – № 1 (18) – 2023

В дальнейшем матрица А, представленная в виде (23), может быть использована для анализа устойчивости или управляемости модели двухзвенного робота в заданной точке.

**Выводы.** На основе систем аналитических вычислений MatLab автоматизирована процедура линеаризации нелинейной системы, описываемой обыкновенными дифференциальными уравнениями.

Эффективность предложенной процедуры продемонстрирована на двух примерах.

Для математической модели динамики беспилотного летательного аппарата, описываемой системой обыкновенных дифференциальных уравнений 6-го порядка, автоматически построена линеаризованная система.

Для математической модели двухзвенного робота разработаны две процедуры. Первая процедура позволяет нормализовать математическую модель, полученную на основе уравнений Лагранжа второго рода. Вторая процедура по нормализованной математической модели строит ее линеаризованную копию.

В дальнейшем полученные линеаризованные модели могут быть использованы для изучения свойств устойчивости или управляемости исходной модели.

*Работа выполнена за счет средств программно-целевого финансирования научных исследований на 2023-2025 годы по проекту ИРН АР19676966 «Разработка программно-аппаратного комплекса психофизиологического отбора и реабилитации снайперов».*

### **Литература**

1. Борисов О.И. Методы управления робототехническими приложениями. – СПб.: Университет ИТМО, 2016. – 108 с.

2. Булгаков А.Г., Воробьев В.А. Промышленные роботы. Кинематика, динамика, контроль и управление. – М.: Солон-Пресс, 2011. – 488 с.

3. Колемаев В.А. Математическая экономика. – М.: Юнити-Дана, 2002. – 399 с.

4. Христиановский В.В., Щербина В.П. Экономико-математические методы и модели: теория и практика. – Донецк: ДонНУ, 2010. – 335 с.

5. Теуш Б.Л. Обыкновенные дифференциальные уравнения: Курс для будущих инженеров. – М.: Ленанд, 2022. – 504 с.

6. Борисов В.Г. Прикладные задачи теории обыкновенных дифференциальных уравнений. Механическое движение. – Кемерово: Кемеровский гос. университет, 2015. – 130 с.

7. Francesco Boarotto, Mario Sigalott. Dwell-time control sets and applications to the stability analysis of linear switched systems // Journal of Differential Equations, 2020. – Vol. 268. – Issue 4. – Р. 1345-1378.

8. Víctor Ayala, Adriano Da Silva, Philippe Jouan, Guilherme Zsigmond. Control sets of linear systems on semi-simple Lie groups" // Journal of Differential Equations, 2020. – Vol. 269. – Issue  $1. - P.449 - 466.$ 

9. Wenbing Zhang, Qing-Long Han, Yang Tang, Yurong Liu. Sampled-data control for a class of linear time-varying systems // Automatica, 2019. – Vol. 103. – Р. 126-134.

1 0. Mazakov T., Wójcik W., Jomartova Sh., Karymsakova N., Ziyatbekova G., Tursynbai A. The Stability Interval of the Set of Linear System // INTL Journal of Electronics and Telecommunications, 2021. – 67(2). – Pр.155-161. DOI: 10.24425/ijet.2021.135958

#### $K$ азТБУ ХАБАРШЫСЫ / VESTNIK KazUTB/ ВЕСТНИК КазУТБ – № 1 (18) – 2023

11. A. Mazakova, S. Jomartova, T. Mazakov, T. Shormanov , B. Amirkhanov. Controllability of an unmanned aerial vehicle // IEEE 7th International Energy Conference (ENERGYCON)*,* 2022. – Рp. 1-5. doi: 10.1109/ENERGYCON53164.2022.9830244.

12. Щеглова А.А. Об управляемости нелинейных дифференциально-алгебраических уравнений // Материалы Международ. конф. «Динамические системы: устойчивость, управление, оптимизация», Минск, 2008. – С.166-168.

13. Молчанов А.М. Об устойчивости нелинейных систем. – Пущино: Институт математических проблем биологии РАН, 2013. – 103 с.

14. Аладьев В.З., Бойко В.К., Ровба Е.А. Программирование и разработка приложений в Maple. Гродно: ГрГУ; Таллинн: Межд. Акад. Ноосферы, 2007. – 458 с.

15. Лазарев Ю. Моделирование процессов и систем в Matlab. – СПб.: Питер: Изд. группа BНV, 2005. – 512 с.

16. Дьяконов В.П. Системы компьютерной алгебры Derive. – М.: Солон-Пресс, 2002. – 320 c.

17. Грошева М.В., Ефимов Г.Б., Самсонов В.А. История использования аналитических вычислений в задачах механики. – М.: ИПМ имени Келдыша РАН, 2005. – 87 с.

18. Дьяконов В.П. Энциклопедия компьютерной алгебры. – М.: ДМК Пресс, 2010. – 1264 с.

19. Квитко А.Н. Методы решения краевых задач для управляемых систем обыкновенных дифференциальных уравнений и их применение при решении задач управления движением центра масс летательного аппарата // Автореф. диссер. доктор. физ-мат. наук, спец. 01.01.11 – системный анализ и автоматическое управление. – СПб., 1992. – 30 с.

20. Бурдаков С.Ф. Математические модели и идентификация роботов с упругими элементами. – Л.: ЛГТУ. 1990. – 95 с.

21. Фрейдович Л.Б. Устойчивость и управление манипуляционными роботами // Дис. кандидата физ-мат. наук, спец. 05.13.16 – применение выч.техники, мат.моделирования и мат. методов в научных исследованиях. – СПб., 1999. – 156 с.

### **References**

1. Borisov O.I. Methods of control of robotics applications. – St. Petersburg: ITMO University,  $2016. - 108$  p.

2. Bulgakov A.G., Vorobyov V.A. Industrial robots. Kinematics, dynamics, control and management. – М.: Solon-Press, 2011. – 488 p.

3. Kolemaev V.A. Mathematical Economics. – M.: Unity-Dana, 2002. – 399 р.

4. Khristianovsky V.V., Shcherbina V.P. Economic and mathematical methods and models: theory and practice. – Donetsk: DonNU. 2010. – 335 р.

5. Teush B.L. Ordinary differential equations: A course for future engineers. – M.: Lenand,  $2022. - 504$  p.

6. Borisov V.G. Applied Problems of the Theory of Ordinary Differential Equations. Mechanical motion. – Kemerovo: Kemerovo State University, 2015. – 130 р.

7. Francesco Boarotto, Mario Sigalott. Dwell-time control sets and applications to the stability analysis of linear switched systems // Journal of Differential Equations, 2020. – Vol. 268. – Issue 4. – Р. 1345-1378.

8. Víctor Ayala, Adriano Da Silva, Philippe Jouan, Guilherme Zsigmond. Control sets of linear systems on semi-simple Lie groups" // Journal of Differential Equations, 2020. – Vol. 269. – Issue  $1. - P. 449 - 466.$ 

9. Wenbing Zhang, Qing-Long Han, Yang Tang, Yurong Liu. Sampled-data control for a class of linear time-varying systems // Automatica, 2019. – Vol. 103. – Р. 126-134.

2 0. Mazakov T., Wójcik W., Jomartova Sh., Karymsakova N., Ziyatbekova G., Tursynbai A. The Stability Interval of the Set of Linear System // INTL Journal of Electronics and Telecommunications, 2021. – 67(2). – Pр.155-161. DOI: 10.24425/ijet.2021.135958

11. A. Mazakova, S. Jomartova, T. Mazakov, T. Shormanov , B. Amirkhanov. Controllability of an unmanned aerial vehicle // IEEE 7th International Energy Conference (ENERGYCON)*,* 2022. – Рp. 1-5. doi: 10.1109/ENERGYCON53164.2022.9830244.

12. Shcheglova A.A. On controllability of nonlinear differential-algebraic equations // Proc. of International Conference "Dynamic Systems: Stability, Control, Optimization". – Minsk, 2008. – Рр.166-168.

13. Molchanov A.M. On the stability of nonlinear systems. – Pushchino: Institute of Mathematical Problems of Biology RAS, 2013. – 103 р.

14. Aladyev V.Z., Boyko V.K., Rovba E.A. Programming and Development of Applications in Maple. Grodno: GrSU. – Tallinn: International Noosphere Academy, 2007. – 458 р.

15. Lazarev Y. Modeling Processes and Systems in Matlab. – SPb.: Peter: VNV Publishing Group, 2005. – 512 р.

16. Dyakonov V.P. Systems of computer algebra Derive. – M.: Solon-Press, 2002. – 320 р.

17. Grosheva M.V., Efimov G.B., Samsonov V.A. History of using analytical calculations in mechanics problems. – M.: The Keldysh Institute for Applied Mechanics of the Russian Academy of Sciences, 2005. – 87 р.

18. Dyakonov V.P. Encyclopedia of computer algebra. – M.: DMK Press, 2010. – 1264 р.

19. Kvitko A.N. Methods for solving boundary value problems for controllable systems of ordinary differential equations and their application in solving problems of controlling the motion of the center of mass of an aircraft  $/ \prime$  D. thesis, specialty 01.01.11 – system analysis and automatic control. – D. thesis, speciality  $01.01.11$  – System analysis and automatic control. – 30 p.

20. Burdakov S.F. Mathematical models and identification of robots with elastic elements. – L.: LSTU. 1990. – 95 р.

21. Freidovich L.B. Stability and control of manipulating robots // D. thesis in Physics and Mathematics, specialty 05.13.16 – application of calculus, modeling and mathematical methods in scientific research. – SPb., 1999. – 156 p.

### *Сведения об авторах*

Мазакова А.Т. – докторант НАО Казахского национального университета имени аль-Фараби, Алматы, Казахстан, [aigerym97@mail.ru;](mailto:aigerym97@mail.ru) 

Джомартова Ш.А. – доктор технических наук, доцент НАО Казахского национального университета имени аль-Фараби, Алматы, Казахстан, [jomartova@mail.ru;](mailto:jomartova@mail.ru) 

Мазаков Т.Ж. – доктор физико-математических наук, главный научный сотрудник Института Информационных и вычислительных технологий КН МНВО РК, профессор НАО Казахского национального университета имени аль-Фараби, Алматы, Казахстан, [tmazakov@mail.ru;](mailto:tmazakov@mail.ru) 

#### ҚазТБУ ХАБАРШЫСЫ / VESTNIK KazUTB/ ВЕСТНИК КазУТБ – № 1 (18) - 2023

Зиятбекова Г.З. – PhD, и.о. доцента НАО Казахского национального университета имени аль-Фараби; старший научный сотрудник Института Информационных и вычислительных технологий КН МНВО РК, Алмать, Казахстан, [ziyatbekova@mail.ru;](mailto:ziyatbekova@mail.ru) 

Досаналиева А.Т. – старший преподаватель университета «Туран», докторант НАО «Алматинский университет энергетики и связи имени Гумарбека Даукеева», Алматы, Казахстан, a.dosanalieva@ turan-edu.kz

#### *Information about the authors*

Mazakova A.T. – doctoral student at NAO Al-Farabi Kazakh National University, Almaty, Kazakhstan; [aigerym97@mail.ru;](mailto:aigerym97@mail.ru) 

Jomartova Sh.A. – NAO Al-Farabi Kazakh National University, doctor of technical sciences, ass. professor, Almaty, Kazakhstan; [jomartova@mail.ru;](mailto:jomartova@mail.ru) 

Mazakov T. Zh. – NAO Al-Farabi Kazakh National University, doctor of physical and mathematical sciences, professor, Almaty, Kazakhstan, Chief Researcher at the RSE Institute of Information and Computational Technologies of the National Academy of Sciences of the Republic of Kazakhstan, Almaty, Kazakhstan, [tmazakov@mail.ru;](mailto:tmazakov@mail.ru) 

Ziyatbekova G. Z. – PhD, Acting Associate Professor NAO Al-Farabi Kazakh National University; Senior Researcher at the RSE Institute of Information and Computational Technologies of the National Academy of Sciences of the Republic of Kazakhstan, Almaty, Kazakhstan, [ziyatbekova@mail.ru;](mailto:ziyatbekova@mail.ru) 

Dossanaliyeva A. T. – Senior lecturer at Turan University, Doctoral student at Gumarbek Daukeev Almaty University of Energy and Communications, Almaty, Kazakhstan, [a.dosanalieva@turan-edu.kz](mailto:a.dosanalieva@turan-edu.kz)